# **NJX:FIELDITEM**

The NJX:FIELDITEM control is used to configure the individual fields in an NJX:FIELDLIST control in order to create a complex field list. The fields of a complex field list are mapped to a group array in the Natural application. For each field in the NJX:FIELDLIST control, one NJX:FIELDITEM control is needed. The NJX:FIELDITEM controls are used to configure the fields in the list independently.

The following topics are covered below:

- [Example](#page-0-0)
- [Adapter Interface](#page-0-1)
- [Built-in Events](#page-1-0)
- [Properties](#page-1-1)

### <span id="page-0-0"></span>**Example**

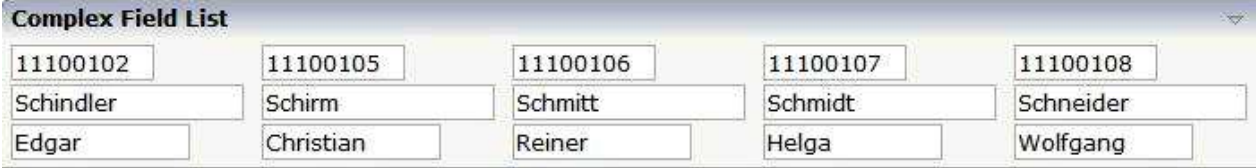

The XML code for the example looks as follows:

```
<rowarea name="Complex Field List">
     <itr>
         <njx:fieldlist fieldlistprop="columns" fieldcount="5" 
          hdist="60">
             <njx:fielditem valueprop="id" width="80"
               invisiblemode="cleared">
              </njx:fielditem>
         </njx:fieldlist>
    \langleitr>
     <itr>
         <njx:fieldlist fieldlistprop="columns" fieldcount="5"
          hdist="10">
              <njx:fielditem valueprop="last" width="130"
               invisiblemode="invisible">
              </njx:fielditem>
         </njx:fieldlist>
    \langleitr>
     <itr>
         <njx:fieldlist fieldlistprop="columns" fieldcount="5"
          hdist="40">
             <njx:fielditem valueprop="first" width="100"
               invisiblemode="invisible">
             </njx:fielditem>
         </njx:fieldlist>
    \langleitr>
</rowarea>
```
## **Adapter Interface**

DEFINE DATA PARAMETER 1 COLUMNS (1:\*) **2 FIRST (A) DYNAMIC 2 ID (A) DYNAMIC 2 LAST (A) DYNAMIC** 2 STATUS (A) DYNAMIC END-DEFINE

For all NJX:FIELDLIST controls that are bound to the same value in fieldlistprop (here: columns), one common structure array is generated (here: COLUMNS).

For each NJX:FIELDITEM control, an element in the structure is generated according to the value bound in valueprop (here: FIRST, ID and LAST).

For each occurrence of the structure array, a parameter with the fixed name STATUS is generated. This parameter can be used to control the status of the elements in a similar way as it is done with the statusprop of the FIELD control.

### <span id="page-1-0"></span>**Built-in Events**

The fields in the NJX:FIELDLIST control (NJX:FIELDITEM controls or NJX:FIELDVALUE controls) behave like FIELD controls.

#### <span id="page-1-1"></span>**Properties**

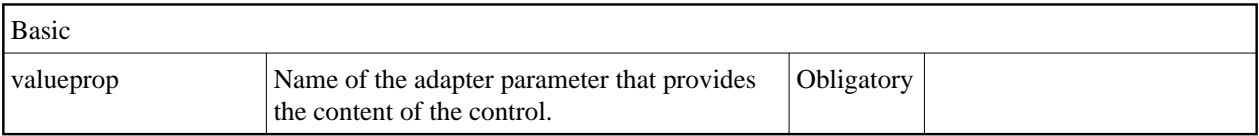

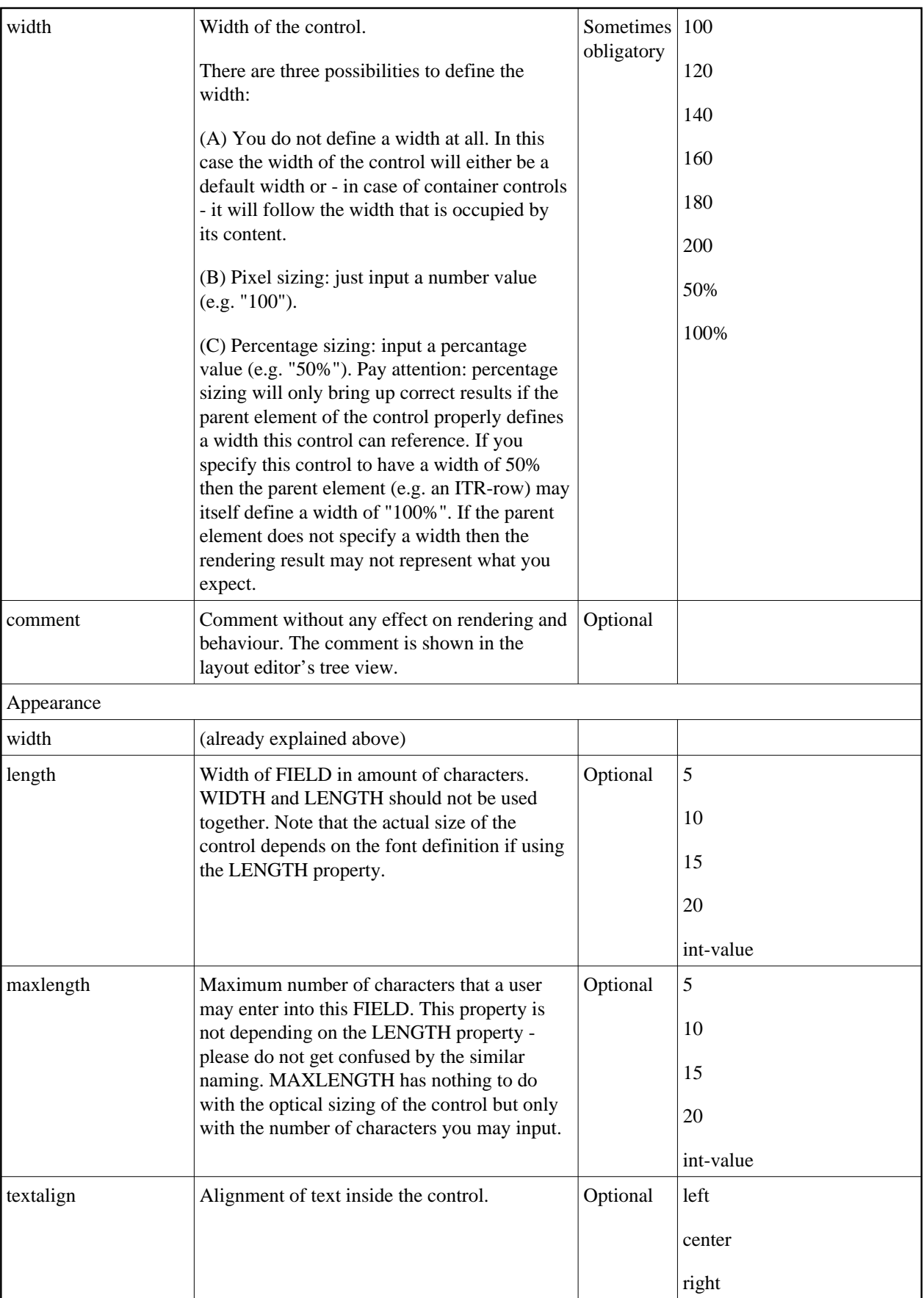

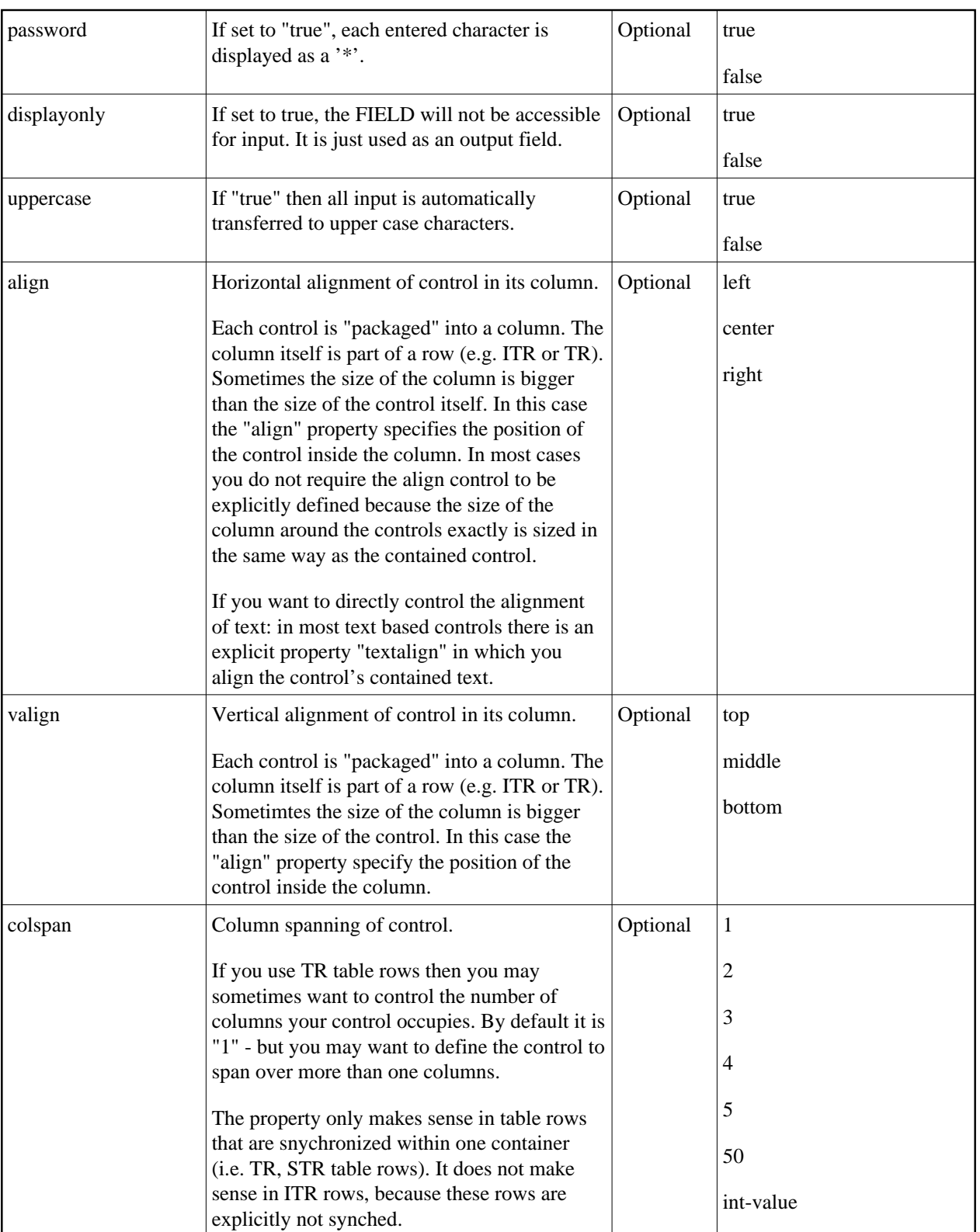

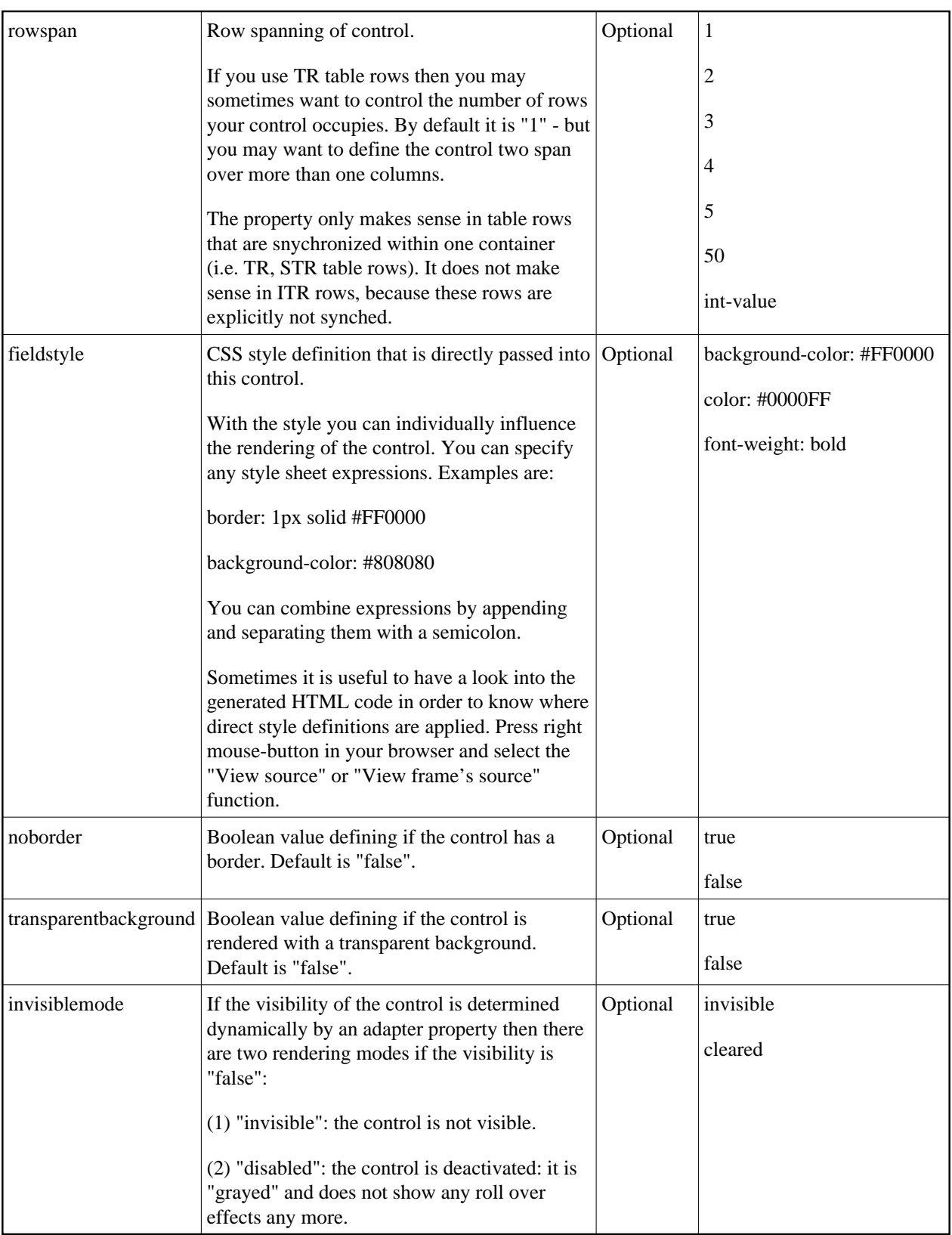

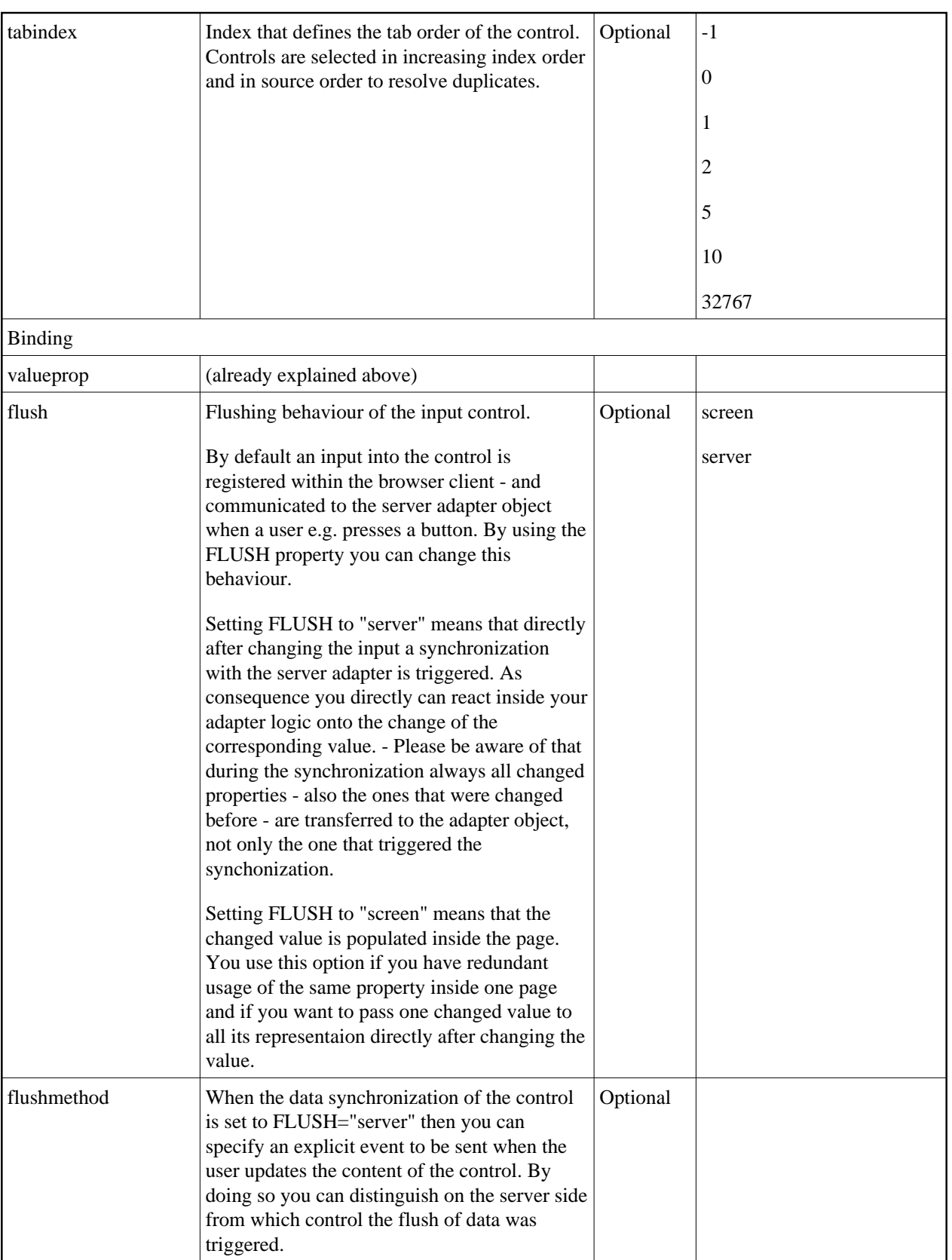

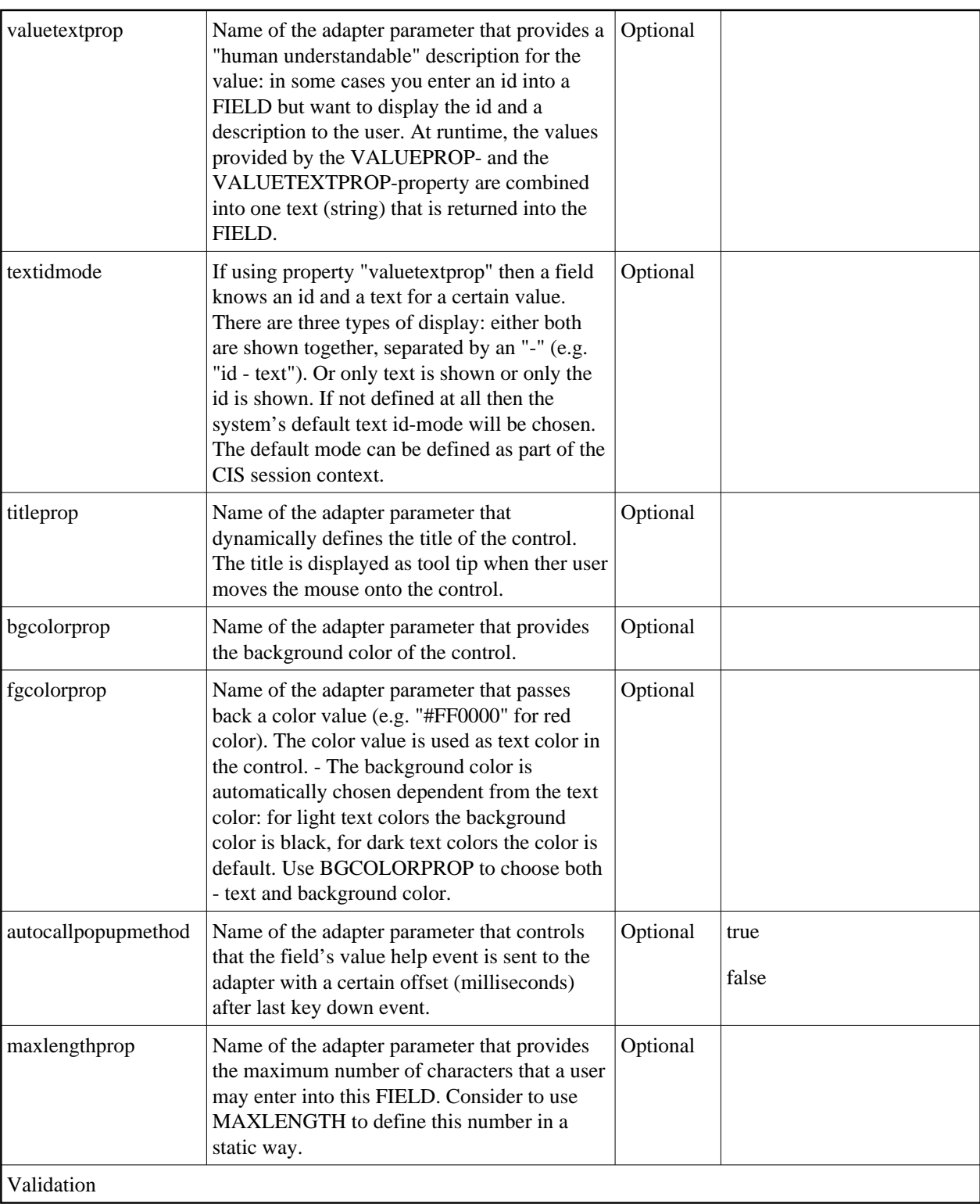

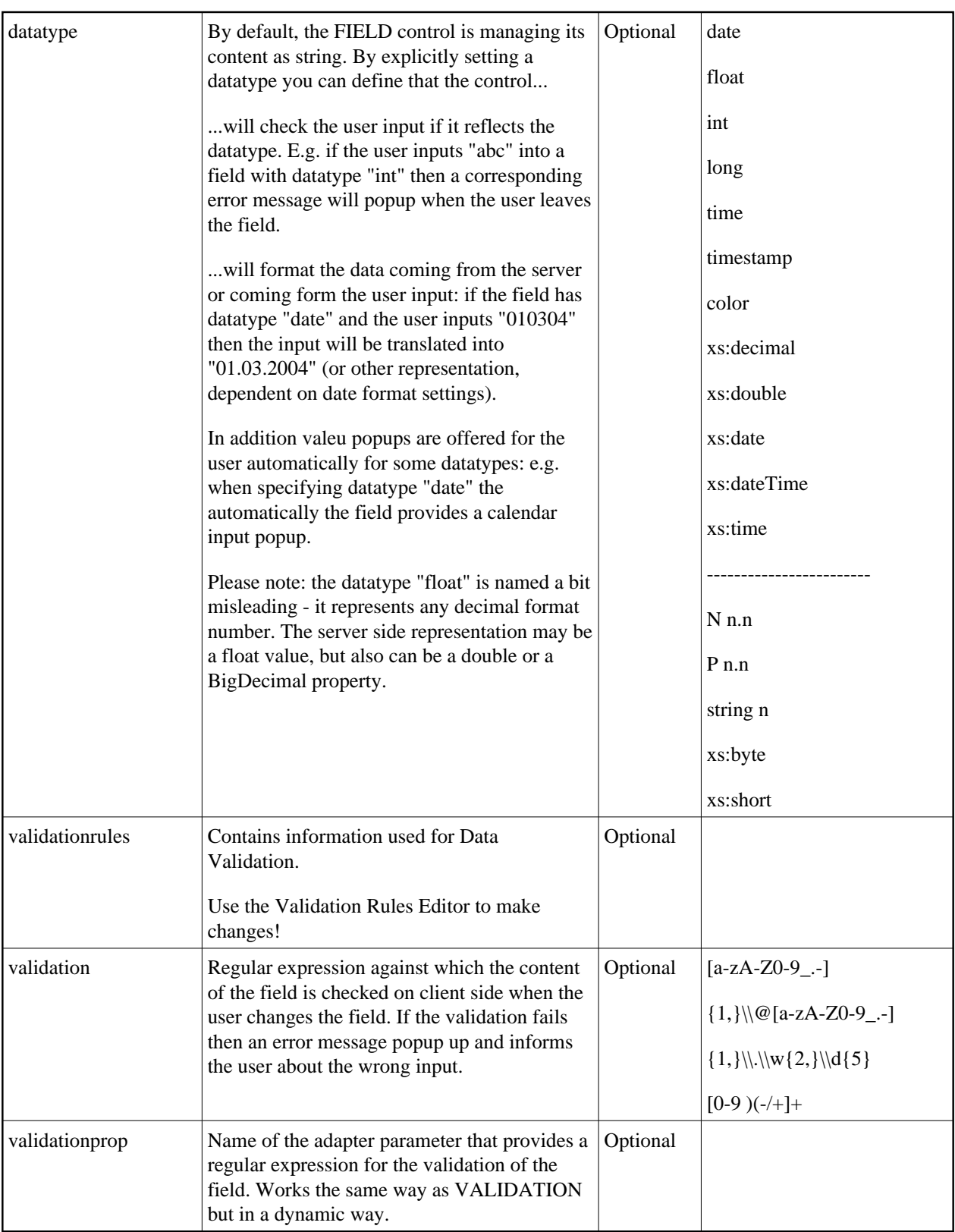

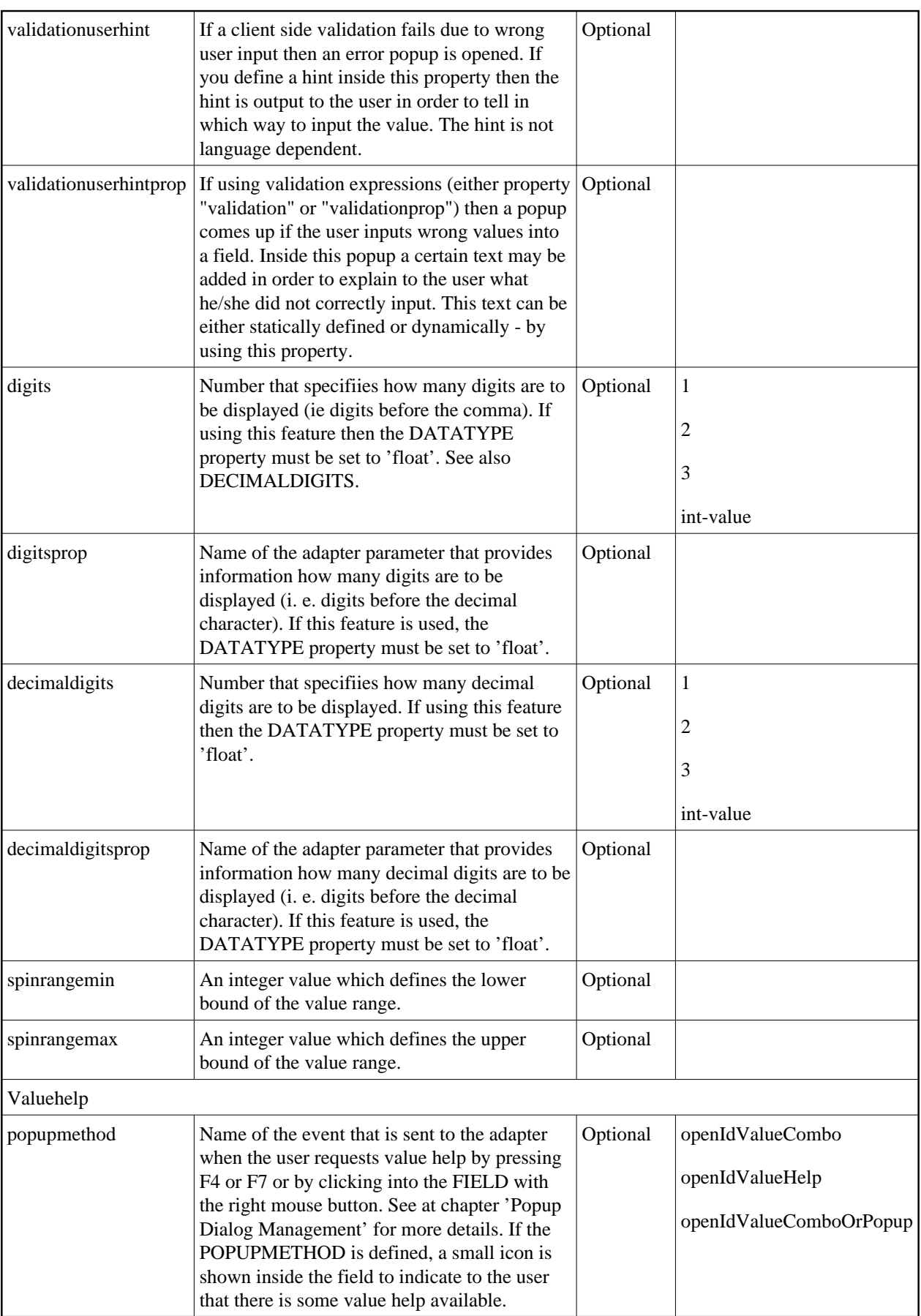

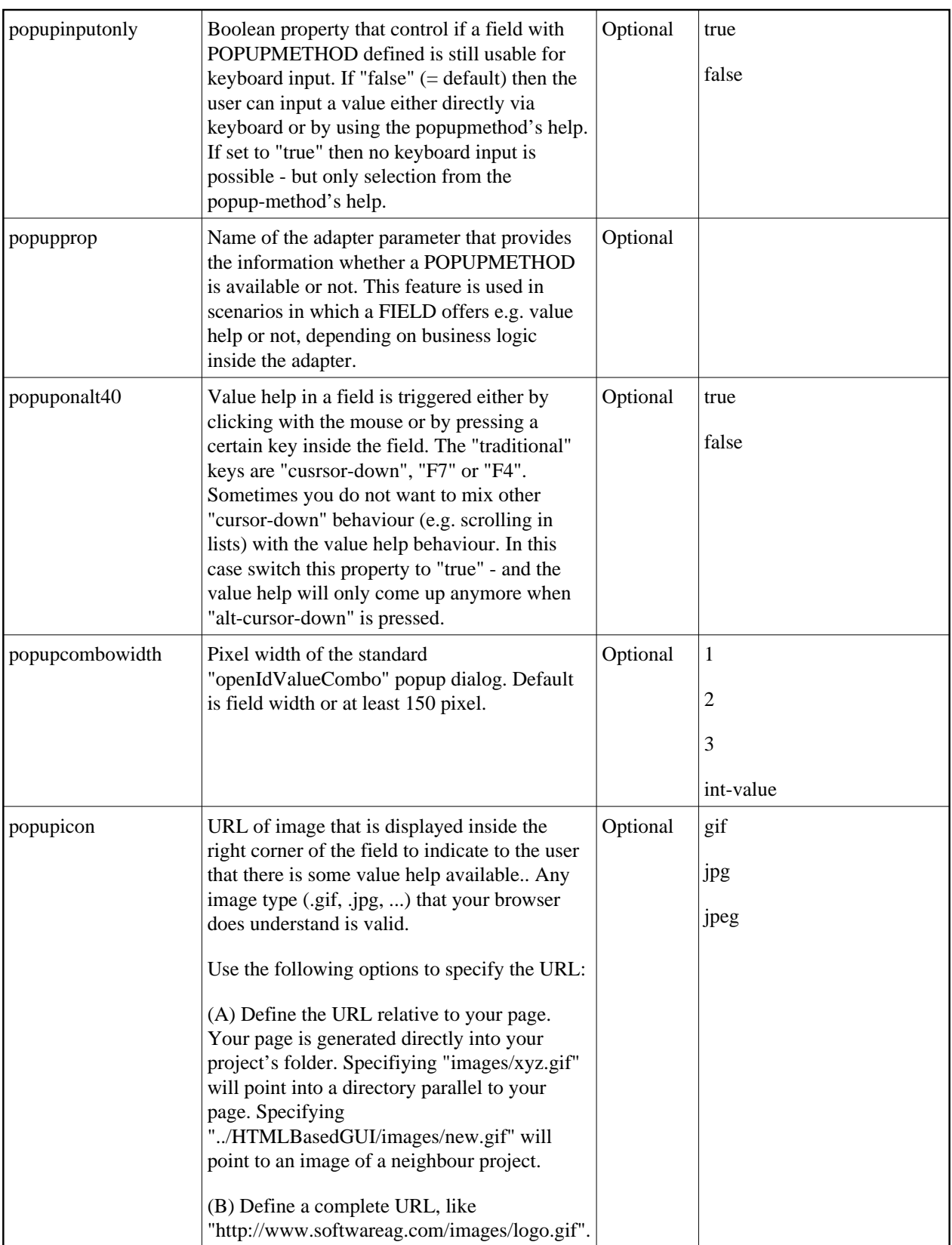

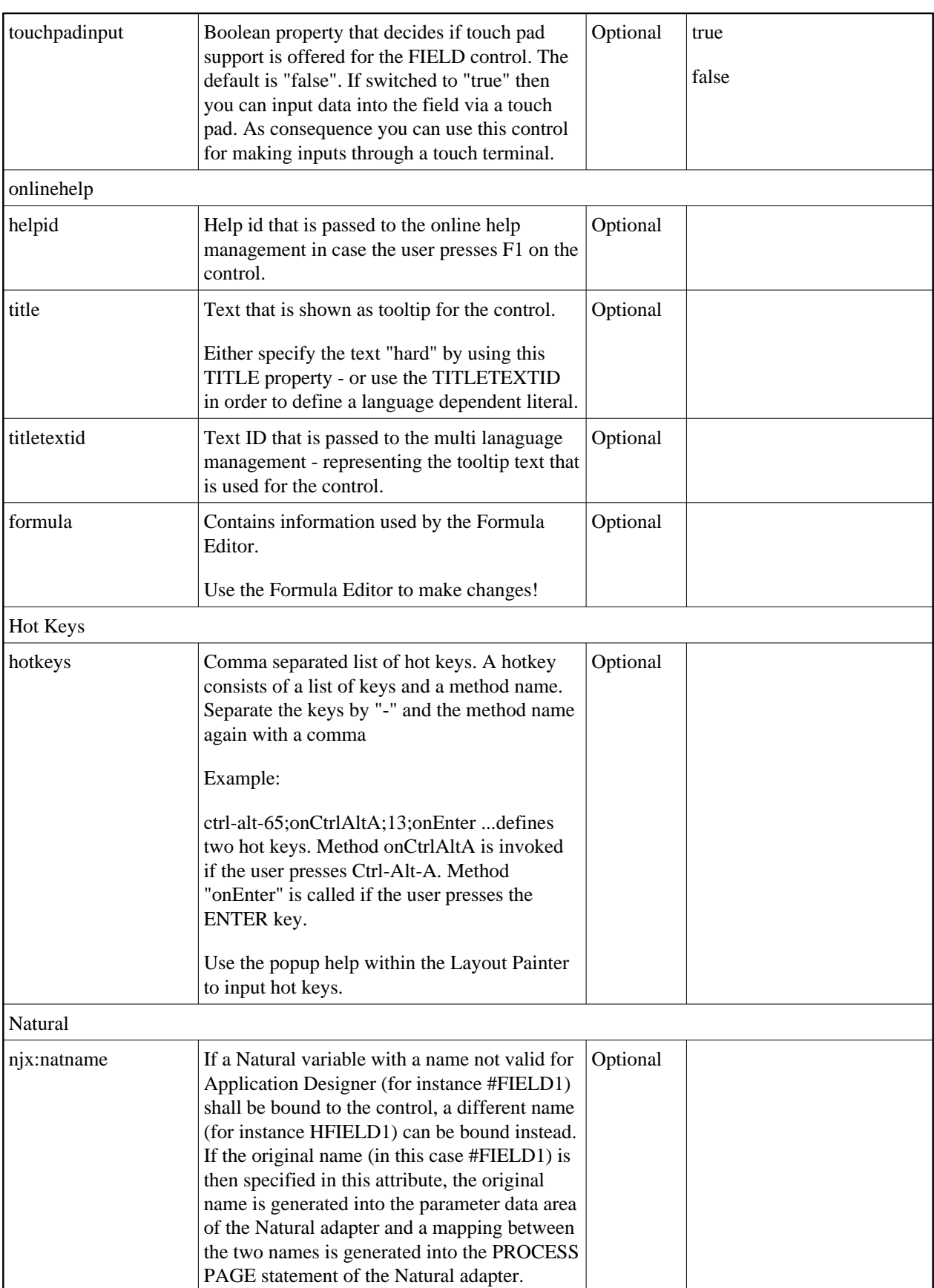

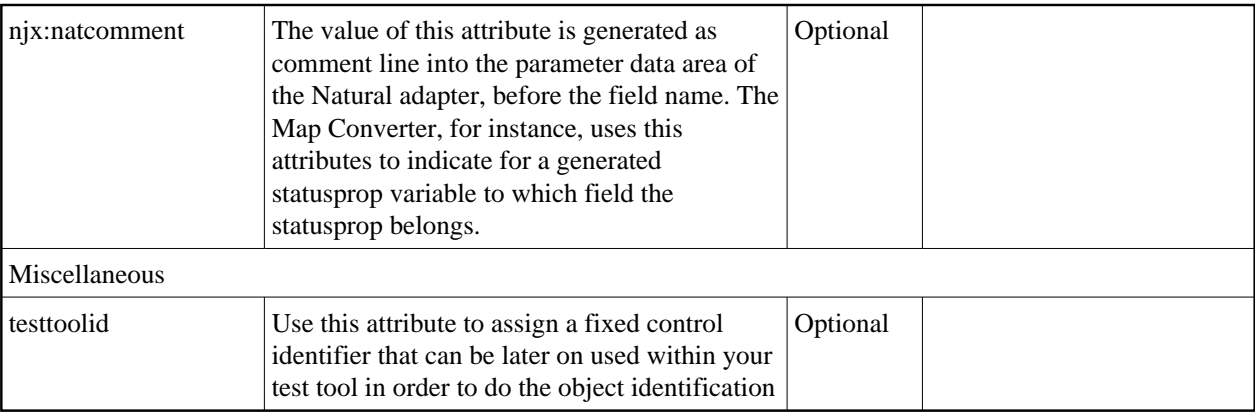